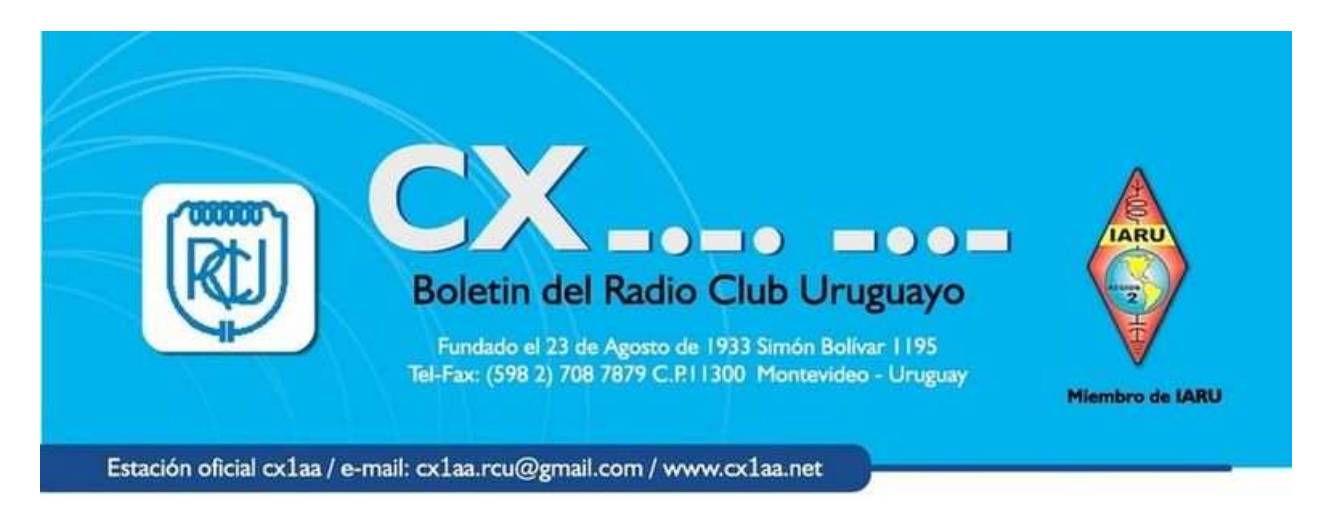

#### Boletín correspondiente al sábado 20 de Junio de 2009 - Año VI - N°205

**Parte de este Boletín se irradia a través de CX1AA en la frecuencia de 7130kHz ( ± QRM), los días sábado en el horario de las 11:30 CX.** 

**Éste boletín se envía a todos quienes lo soliciten (quienes por alguna causa no lo reciban le agradecemos que nos envien su e-mail a rcu.secretaria@gmail.com a fin de incluirlo en la lista de distribución).** 

**Agradecemos especialmente a todos los oyentes y amigos que nos acompañan. También estimamos la participación de quienes puedan contribuir con sugerencias que podamos llevara cabo, envío de artículos para publicar, comentarios, etc.** 

**Los autores son los únicos responsables de sus artículos. Se autoriza la reproducción de artículos siempre que se mantengan inalterados, para ser utilizados con fines educativos o informativos únicamente.** 

**El Radio Club Uruguayo se encuentra abierto los días martes y jueves en el horario de 16:00 a 20:00 horas** 

**Los días martes sesiona la Comisión Directiva, mientras que los concurrentes disfrutan de charlas, anécdotas, lectura de revistas, etc. Los días jueves es un día de reunión general y de encuentro.** 

**Periódicamente también se dan charlas programadas sobre temas específicos de interés para los radioaficionados.** 

**Lo esperamos, ésta es su casa.** 

## **El BOLETIN CX... cambia de Frecuencia**

**Como consecuencia de la liberación de nuevas frecuencias en la banda de cuarenta metros el RCU ha decidido comenzar desde el sábado 2 de Mayo la irradiación de su boletín semanal en la frecuencia de 7.130 Khz** 

**Se solicita a quienes nos sintonicen los reportes correspondientes a efectos de observar el alcance y claridad de nuestra emisión.**

## **EQUIPO DE SOCIOS DEL RCU LOGRA EL PRIMER PUESTO EN EL CONCURSO ARRL 10 METROS**

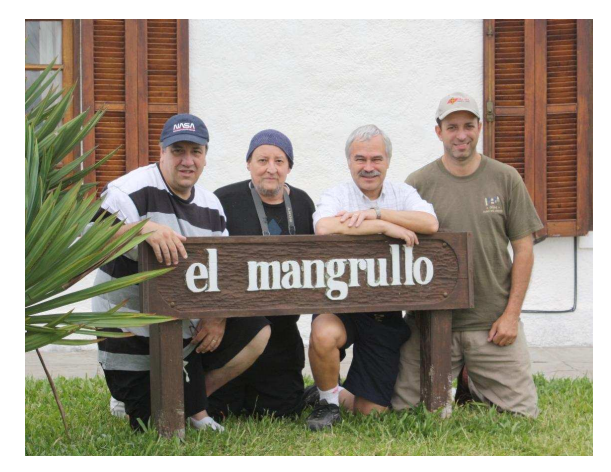

**Tenemos la enorme satisfacción de compartir con ustedes lo que indudablemente es la noticia más importante de la semana; nuevamente un elenco de competición formado por socios del Radio Club Uruguayo logró la máxima figuración en una competencia de carácter mundial, estamos hablando del prestigioso "ARRL TEN METER CONTEST".**

> **El equipo formado por: CX6VM, Jorge CX3AL, Leonardo CX4DX, Claudio CX8BBH, Jorge**

**Operando desde "El Mangrullo" (CX6VM), unos 30 Km. al norte de Melo (Cerro Largo) y situada a 162 metros sobre el nivel del mar, logró en 18 horas de operación 931 contactos con 140 multiplicadores.**

**Eso habla, y más aún en estos tiempos de baja propagación, de una dedicación y un oficio al que nuestros representantes ya nos tienen acostumbrados.**

**Es de destacar también que dentro de los primeros cuatro lugares del palmarés, los equipos nacionales figuraron en el primer, segundo y cuarto lugar.**

**A todos quienes dejaron bien en alto los prestigios de la radio afición uruguaya, nuestras felicitaciones.** 

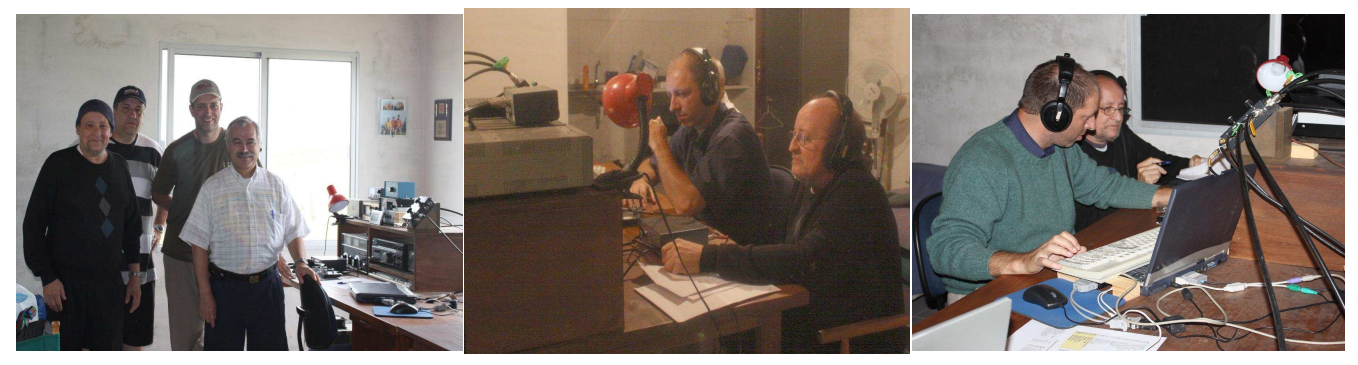

## **PUNTUACION FINAL:**

**1) CW5W: 406.000 pts. 2) CX5BW: 246.840 "**  *3) LS1D: 218.790* **" 4) CV5K: 212.550 "** 

# **ATENCIÓN CXs:**

## **Próximo sábado 20: CONCURSO "GENERAL ARTIGAS"**

**Fecha del concurso: Sábado 20 de Junio de 2009**

**Articulo 1º) Son aplicables a este concurso todas las disposiciones de las bases generales, con los agregados de los artículos siguientes:**

**Art.2º) Elegibilidad: En este concurso podrán participar todas las estaciones de Uruguay.**

**Art.3º) Objeto: Este concurso consiste en comunicar con el mayor número de estaciones y departamentos de Uruguay.**

**Art.4º) Bandas y modo: Serán utilizadas las bandas de 40 metros y 80 metros indistintamente en telefonía LSB exclusivamente de 7050 a 7300 kHz y de 3550 a 3750 KHz, respectivamente.**

**Art.5º) Intercambio: Los participantes transmitirán un número de 5 dígitos compuesto por el reporte de señal (R y S) los dos primeros seguidos de un numero de orden los tres restantes comenzando por 001 para el primer contacto, y siguiendo el orden correlativo para los siguientes contactos.** *Ejemplo: 58 001, el primer contacto, 59 002 para el segundo, etc.*

 **La hora debe constar en la planilla, pero no se transmite.**

**Art.6º) Multiplicadores: Los multiplicadores serán todos los departamentos de la República, sin contar el propio. Los multiplicadores cuentan en forma independiente para cada banda.**

**Art.7º) Sólo será válido un contacto con cada estación en cada banda independientemente.**

**Art.8º) Fecha y Hora: Se realizará el día 20 de Junio, de 14:00 a 15:00 horas CX en la banda de 40 metros y de 19:00 a 20:00 horas CX en la banda de 80 metros.**

**Art.9º) Puntaje: Cada QSO valdrá un punto, a excepción de CX1AA que valdrá 2 puntos. El puntaje final será igual a la suma de puntos así obtenidos en ambas bandas, multiplicado por la suma total de multiplicadores en ambas bandas.**

**Art. 10º) Clasificación: 1er puesto: Copa - 2º puesto: Plaqueta – 3er puesto: Medalla.**

**Art.11º) Plazo de recepción: El plazo de recepción de planillas vence el día 9 de Julio de 2009.**

#### **ALGUNAS RECOMENDACIONES**

 **Con el fin de mejorar la labor en los concursos, tanto por parte de los participantes, como de los comisionados en procesar las planillas, damos aquí algunas sencillas recomendaciones.**

**Con ello, se busca tratar de mejorar la calidad de los eventos, la operación del concursante y facilitar el proceso de las planillas.**

 **Ajuste de la hora. Previo al concurso, ajuste su reloj personal, el de su computadora, (o ambos). Existen emisoras como la WWV y WWVH (10.000, 15.000 y 20.000 KHz), CHU (7.850 kHz), Observatorio Naval Argentino LOL (5.000 kHz), Observatorio Nacional de Brasil (10.000 kHz) etc., que emiten constantemente la hora con la mayor precisión.**

**La hora a figurar en la planilla, puede ser local (CX) o universal (UTC) indistintamente.**

**Formato de la planilla. Quienes utilizan computadora para concursos, pueden enviar la planilla en formato "cabrillo". La mayoria de los programas para concursos pueden crear este formato.**

## **Participación del Radio Club Uruguayo**

#### **en el concurso WWSA 2009:**

**El RCU saludó al GACW con su operación desde CX1AA en el WWSA 2009 durante el pasado fin de semana ( 13 y 14 de junio ), con un equipo compuesto por CX8BBH, Jorge y CX7CO, Carlos.** 

**Hubo buena participación de muchos países desde todos los continentes.**

**Las condiciones de propagación han sido particularmente malas desde mayo por estas latitudes. Ni siquiera se intentó trabajar la banda de 10 metros, 15 estuvo flojísima y 20, que acostumbra a ser la que ofrece oportunidades a lo largo del dia, no dio para mucho, 40 tampoco y se trabajó una apertura de minutos en 80.**

**En el 2010 creemos que nuestro padre el Sol va a darnos manchitas que potencien al WWSA y que unos cuantos CX le den brillo a la competencia.**

**Balance final: 656 contactos, 52 zonas y 126 países se trabajaron en 15 horas y 20 minutos de operación.** 

## **SECCION TECNICA:**

## **SATELITES PARA RADIO AFICIONADOS**

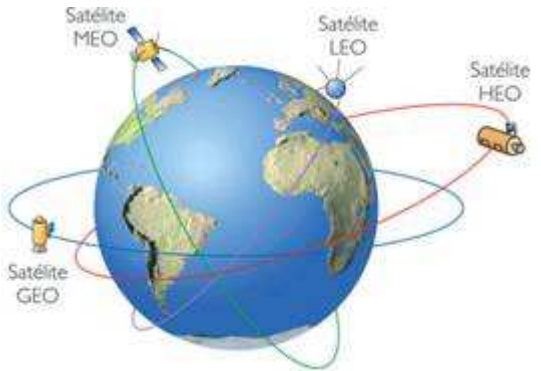

**por Ricardo Pereyra, CX2SC.** 

**Intentaré animarlos a probar el comunicado vía satélite, en agradecimiento a aquellos que animaron en mi esta técnica y me sacaron de la oscuridad de tantas y tantas lecturas muy técnicas, costosos equipos y lo peor, gran cantidad de material sin "filtrar" que lo único que logra es hacernos perder tiempo y poco a poco nos desmotiva.**

**Cada parte de este compendio es nada más que el resumen de mi experiencia, en términos comunes, con técnicas sencillas que lo llevaran a su primer comunicado vía satélite con éxito.**

**Mi agradecimiento a CX6DD, CX6DI y CX1TH.**

Parte 1:

Qué son? Estos ingenios puestos en órbita LEO (Low Earth Orbit) entre 200 y 2000Km no son más que una pequeña computadora, con funciones básicas programadas para realizar algunas tareas de telemetría, administrar su energía y cambiar los modos en los sistemas de comunicación a bordo, son controlados desde tierra por sus creadores y colaboradores a través de radioenlace.

En su descripción más sencilla son para nuestro interés repetidoras (V/U) voladoras, si bien es un poco simplista es una muy buena descripción.

Porque son un tanto difíciles de comunicar al principio? Pues no están inmóviles y para poder "pegarles" con nuestro trasmisor hay algunos "piques" que debemos conocer.

El llamado "cono" o "pisada", es el área de cobertura de esta repetidora y está dado por la altura del satélite, como el cono de una linterna, cuando más lejos estamos más área iluminamos.

Las orbitas son diagonales a los polos, es decir ellos vendrán a nosotros por el SUR, SUR-ESTE, SUR-OESTE o NORTE, NORTE-ESTE, NORTE-ESTE, nunca por el ESTE u OESTE, cada orbita o vuelta a la tierra que se completa entre 1:30hs y 2:30 aproximadamente, esta tiene una deriva o corrimiento que "barre" todo el globo, las orbitas que tienen pisadas sobre su región se llaman "pasada".

Cada unas 12hs (por cada satélite) tenemos de 2 a 3 pasadas, cada una de ellas duran entre 8 y 15 minutos, dependiendo de la amplitud de su pisada.

En la imagen izquierda veremos una representación de las orbitas satelitales y en la imagen derecha una muestra de una pisada tipo de un satélite de orbita LEO sobre nuestra región.

Es en estos momentos cuando la repetidora está disponible para nosotros!!

Pero y como nos enteramos de que esto sucede o predecir que sucederá para estar preparado, no se preocupen es muy fácil, siempre gracias a colegas que nos ofrecen sus estupendos trabajos de forma gratuita y desinteresada.

Esta será la primer herramienta que empezaremos a utilizar, Sebastián Stoff comparte con nosotros Orbitron una

obra de software brillante, amigable, funcional y que por supuesto recomiendo, aquí pueden bajarlo y cuenta con traducción al español:

http://www.stoff.pl/orbitron/files/orbitron.exe

y esta es la pagina principal http://www.stoff.pl/downloads.php

Si bien es cierto que hay muchos otro software de seguimiento (o tracking) este es mi preferido, sencillo de hacer funcionar, que conozco al dedillo para ayudarlos y que uso desde siempre.

Para que nos sirve este software? Para que realizar nuestro primer QSO no sea un dolor de cabeza y para saber todo lo que necesitamos respecto a la repetidora voladora.

Otro de las diferencias con nuestras repetidoras terrestres es el efecto DOPPLER, (para quien quiera saber más http://es.wikipedia.org/wiki/Corrimiento\_doppler), este particular efecto hace que a pesar de que el satélite recibe y trasmite en frecuencias fijas, el llegar a nosotros llegan "corridas" y lo mismo pasa con nuestra emisión al llegar al satélite.

Como el satélite no puede corregir este efecto, lo debemos hacer nosotros, es sencillo, para lograr nuestro primer QSO lo haremos en FM, el efecto existe pero por el ancho de banda de este modo, es mucho menos perceptible que en SSB.

Como haremos para corregir nuestra frecuencia? El software de seguimiento se encargara de predecir e indicarnos para cada momento de la pasada elegida no solo su posición, también su frecuencia.

Bien solo queda repasar los equipos necesarios, antenas, radios, PC (no imprescindible), papel y lápiz y ganas.

En el próximo Boletín se publicará la segunda parte de este artículo.

## **Del Grupo LU-Escuelas:**

**Visitas Confirmadas:** 

**19 de Junio de 2009 Horario: Turno Mañana - Frecuencia: 7140/14140 KHz - Escuela Nro. 855 "Paraje Naciente del Tuna" - Colonia San José, Misiones** 

**19 de Junio de 2009 Horario: Turno Tarde - Frecuencia: 7140/14140 KHz - Escuela Rural Nro. 13 "Remedios de Escalada" - Baradero, Bs. Aires** 

**25 de Junio de 2009 Horario: Jornada Completa - Frecuencia: 7140/14140 KHz - E.G.B. Nro. 24 "Carlos Saavedra Lamas" - Canal Alem, Zona de Islas,** 

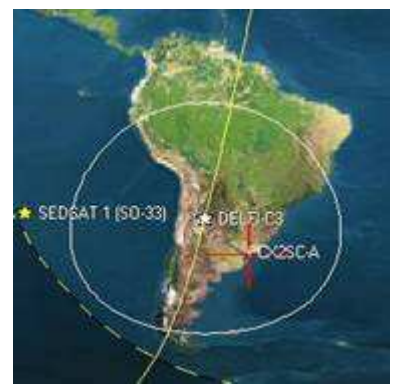

**Campana, Bs. Aires** 

**25 de Junio de 2009 Horario: Turno Mañana - Frecuencia: 7140/14140 KHz - Escuela Nro. 435 "Juan B. Alberdi" - San Javier, Santa Fe** 

**02 de Julio de 2009 Horario: Turno Tarde - Frecuencia: 7140/14140 KHz - Escuela Politécnica "Arturo Juan Ferrero" - Gral. Pico, La Pampa** 

**LU5FZ/A Gabriel Drago http://www.lu- escuelas. com.ar http://gacw. no-ip.org**

## **Del Radio Club Villa María ( Córdoba )**

**Estimados amigos el radio Club Villa María tiene el agrado de comunicarles que saca su primer diploma permanente, Se trata del Diploma "SISTEMAS HIDROGRAFICOS DE CORDOBA" que involucra a ríos, embalses, lagos y lagunas de nuestra provincia.** 

**Agradeceríamos la difusión del mismo, por consultas y reglamentación: lu1hyw.rcvm@yahoo.com.ar**

#### **De: uranito@gruposyahoo.com.ar:**

**Ya se encuentra operativa la baliza de 6 metros del Radio Club Ushuaia LU8XW denominada "Baliza del Fin del Mundo".** 

**Información técnica:** 

**Frecuencia de operación 50.050 Mhz El Grid Square FD55UE Antena Dipolo de Polarización Vertical de 1/2 onda a 8 mts de altura. Potencia de salida 50 W (Motorola Micor) Alimentada mediante una Batería de 180 A y Fuente Regulada a 13.8 v** 

**Este es el inicio del proyecto de poblar el país con balizas en la banda de 6 metros de LU8YE Radio Club de los Andes con el auspicio del GACW.** 

**Quiero destacar la colaboración de Enrique LU8WAT y Ricardo LU9DA para llevar a cabo este proyecto** 

**Reportes de recepción a lu8xw@speedy. com.ar**

**73 es DX de Sergio, LU7YS sergio@lu7ys. com.ar**

## **Podrá el nuevo Clique reemplazar al Twitter?**

**Los japoneses anuncian el lanzamiento del nuevo Clique**

**Los fanáticos del Twitter tendrán una nueva cosa para jugar: Toshiba ha conjugado el nuevo "Clique" con un microprocesador Intel para producirlo, de mano, operable con el pulgar y con solo tres teclas.** 

**El nombre "Clique" denota su aspiración de ser un elemento parte de la red social. Su nombre en japonés 'Kurikku,' es una forma del inglés "click".** 

**Tiene el tamaño y forma de un joystick en miniatura y ha sido introducido en Japón durante el Microprocessor Forum Japón (MPF Japón) del año 2008.** 

**Tal vez lo mas relevante de las particularidades de este "Clique" es que permite el envío de manera unidireccional de texto a través de la tecnología del Código Morse a sus destinatarios de correo electrónico.** 

**Morse es una secuencia de puntos y rayas electrónicos que representan letras y que aun es largamente utilizado los militares.** 

**El vocero de Toshiba Sr. Midori Suzuki ha explicado que el Morse es muy fácil de aprender y que se ajusta perfectamente a la plataforma de un solo dígito. El Código Morse ha sido utilizado por más de 160 años, mucho mas tiempo que cualquier otro modo de codificación electrónico.** 

**Los primeros intentos de creación de un sistema basado en el Código Morse fueron dificultados por el largo variable de sus caracteres que hacia muy difícil su adaptación a circuitos automáticos. Toshiba's soluciono esto utilizando tres teclas, una para los puntos, otra para las rayas y la tercera para los espacios entre letras que también se usa con dos 'clicks' entre palabras.** 

**La recepción publica de este producto ha sido "rápida y furiosa" incluyendodolo entre sus elementos portátiles con facilidad. El Sr. Suzuki ha señalado: "'el Clique' ofrece una forma opcional de enviar texto de manera silenciosa y discreta que se adapta al estilo de vida actual durante las 24 horas.**

**Los usuarios de 'Clique' están comunicados constantemente, en su dormitorio, en el baño, en el teatro, en la escuela, y otros lugares sin distraer a los demás.** 

**Pueden ver el original en inglés más extenso en: http://mhpbooks. com/mobylives/?p=6535**

**Anuncio en Japonés:** 

**http://mhpbooks. com/mobylives/ wp-content/ uploads/2009/ 05/clique. jpg**

#### **Referencias**

**Wikipedia: Twitter, gorjear, parlotear) es un servicio gratuito de microblogging, que hace las veces de red social y que permite a sus usuarios enviar micro-entradas (también denominadas "tweets") basadas en texto, con una longitud máxima de 140 caracteres, donde se responde a la pregunta ¿Qué estás haciendo?. El envío de estos mensajes se puede realizar tanto por la web de Twitter, como vía SMS (short message service) desde un teléfono móvil, desde programas de mensajería instantánea, o incluso desde cualquier aplicación de terceros.**

#### **ALMUERZO ANIVERSARIO DEL RADIO GRUPO SUR:**

**Se realizó el pasado domingo 14 de junio un almuerzo y acto artístico organizado por el Radio Grupo Sur con el fin de conmemorar un nuevo aniversario de su fundación.**

**Concurrió al mismo una delegación del Radio Club Uruguayo encabezada por su Presidente Sr. Alfredo Kaunzinger el cual brindó a las autoridades de esta institución amiga un presente en reconocimiento a este importante suceso.**

**Calurosas felicitaciones a esta institución amiga y que sea por muchos años más.**

## **ACTIVIDAD DX DE LA SEMANA (SELECCIÓN)**

**5H - 5H3TSA estará activa entre los días 12 al 19 de junio en 20 y 15 metros durante el Jamboree Nacional de Tanzania que se llevará a cabo en Mbeya, en el sur de Tanzania.** 

**QSL directa a través de 5H3HO (Hidan Ricco, PO Box 661945, Dar Es Salaam, Tanzania).** 

**9H - Giorgio, IV3EPO activará como 9H3EP la isla de Malta (EU-023) entre el 23 y el 29 de junio. Operará CW desde 40 a 10 10 metros. QSL directa a IV3EPO.** 

- **F LE llamada especial TM6SCH será utilizado entre los días 15 al 28 de junio al conmemorar el 65 ° aniversario de la liberación de la ciudad de Cherburgo. Actividad de 80 a 10 metros CW y SSB. QSL vía F5LHB.**
- **F Francois, F5JNE activará Belle Ile (UE-048) del 16 al 24 de junio; operarará en CW 40 y 20 metros.** 
	- **El 20 de junio operará con Max/F5IRH, la Ile aux Chevaux (UE-048, DIFM A-109). QSL vía F5JNE.**
- **F F1UGV, F4BJW, F5DBC, F5NLR y F5SRH trasmitirán enCW y SSB como TM5DUM desde Dumet Island (UE-064) el 20-21 de junio.**
- **F Jean-Pierre, F6ITD trasmitirá como F6ITD / p desde Belle-Ile (EU-048) del 20 al 28 de junio; saldrá en SSB en 10, 15, 20, 40 y 80 metros.**
- **F Conmemorando el 150 aniversario del nacimiento de Pierre Curie, Premio Nobel, la estación TM7RPC trasmitirá del 21 de junio al 5 de julio.**
- **GW La Grantham Amateur Radio Club (http://www.garc.org.uk/) activará como GB0YG la isla de Santo (Ynys Gybi, UE-124) del 24 al 29 de junio. QSL directa solamente a través de G0RCI.**
- **JA 7N4AGB / 6, JA1KJW / 6, JA1XEQ / 6, JJ1JGI / 6 y JK1EBA / 6 activarán Daito Island (AS-047) del 25 de junio al 5 de julio, y Tokashiki Island(AS-017) del 7 al 10 de julio. Trasmitirán en CW y SSB de 160 a 6**
- **metros.**
- **JT Giampiero, I5NOC trasmitirá como JT1NOC desde Mongolia del 12 al 29 de junio en CW y SSB de 6 a 80 metros.**
- **SV Elizabeth/K4KTG, Michael/KC6ZUS y Jonathan/KI4UOU activarán como SV/K4KTG Thira (Santorini) Island (UE-067) entre el 15 de junio y el 30 de julio. QSL vía K4KTG.**
- **TZ Ed/W0SD, Arliss/W7XU y Holly/N0QJM trasmitirán como TZ6EI desde Bamako, Mali del 26 de junio al 5 de julio [425DXN 941]. Aunque su atención primaria será de 6 metros en 50103 kHz, trasmitirán en RTTY, CW y SSB en 30, 20 y 10 m.**

 **VE - George, WW4GA trasmitirá como WW4GA/VO1 desde Terranova (NA-027) a partir del 18 de junio al 9 de julio.** 

## **BANDA DE SESENTA METROS:**

**Los entusiastas de la banda de sesenta metros pueden encontrar gran cantidad de información en:** 

**http://www.60meters.net/**

**Está incluida la información actual sobre DX y las próximas actividades en 5 MHz recopilada por Joe, W8GEX.**

**Concurso Nacional e Internacional de Radioaficionados** "Edición 2009" **"L99A"**

"CAMINO AL BICENTENARIO DE LA PREFECTURA NAVAL ARGENTINA"

**El CIRCULO DE SUBOFICIALES DE LA PREFECTURA NAVAL ARGENTINA (en adelante LU1CSP), ha organizado el presente concurso con el objeto de comenzar a difundir que el 30 de Junio de 2010, la Prefectura Naval Argentina cumple sus 200 AÑOS como Institución Patria. FECHA DE REALIZACION: Del 30 de Junio al 31 de Agosto de 2009 inclusive.- BANDAS: Los QSOs serán válidos únicamente en las bandas de 80, 40, 20, 15, 10 y 2 metros.**

**MODOS: J3E, PSK y A1A (80, 40, 20, 15 y 10 metros), F3E (2 metros).** 

 **Mas información en: www.lu1csp.com.ar**

**Concursos de la semana:**

**SARL Youth Day Sprint: 0800Z-1000Z, Jun 16 http://www.sarl.org.za/public/contests/SARL%202009%20Contest%20Manualv3.pdf**

**RSGB 80m Club Championship, SSB: 1900Z-2030Z, Jun 18 http://www.vhfcc.org/hfcc/rules/2009/r80mcc.shtml**

**NCCC Sprint Ladder: 0230Z-0300Z, Jun 19 http://www.ncccsprint.com/rules.htm**

**Digital Pentathlon: 1800Z-2200Z, Jun 19 http://dqso.net/index.files/digipen-en.html**

**All Asian DX Contest, CW: 0000Z, Jun 20 to 2400Z, Jun 21 http://www.jarl.or.jp/English/4\_Library/A-4-3\_Contests/2009AA\_Rule.htm**

**SMIRK Contest: 0000Z, Jun 20 to 2400Z, Jun 21 http://www.smirk.org/rules.htm**

**Feld Hell Sprint: 1400Z-1800Z, Jun 20 http://sites.google.com/site/feldhellclub/Home/contests**

**AGCW VHF/UHF Contest: 1600Z-1900Z, Jun 20 (144) and 1900Z-2100Z, Jun 20 (432) http://www.agcw.org/en/?Contests:VHF-UHF\_Contest**

**West Virginia QSO Party: 1600Z, Jun 20 to 0200Z, Jun 21 http://www.qsl.net/wvsarc/2009wvqprules.html**

**Kid's Day Contest: 1800Z-2400Z, Jun 20 http://www.arrl.org/FandES/ead/kd-rules.html**

**DIE Contest: 0600Z-1200Z, Jun 21 http://www.ea5ol.net/die/XIV%20CONCURSO%20DIE.pdf**

**Run for the Bacon QRP Contest: 0100Z-0300Z, Jun 22 http://www.fpqrp.com/fpqrprun.php**

#### **Efemerides de estos días:**

**19 DE JUNIO**

**1464: Se instituye el servicio de correos en Francia, primer país en donde se inició con éxito.**

**1623: Nace Blaise Pascal, matemático, físico y escritor francés que inventó una máquina aritmética.**

**21 DE JUNIO 1946: Nace el microsurco para la grabación y la impresión de discos.**

**25 DE JUNIO 1838: Sir Charles Weatstone presenta en Londres su estereoscopio de espejos. 1987: Se aprueba una directiva sobre las bandas de frecuencia a reservar para la introducción coordinada de comunicaciones móviles terrestres digitales celulares públicas paneuropeas en la Comunidad Europea.**

**26 DE JUNIO 1858: Los barcos "Agamenón" y "Niagara" concluyen el tendido del primer cable telegráfico submarino entre Europa y América.**

**1824: Nace William Thompson (Lord Kelvin), físico irlandés, a quien se debe la escala absoluta de temperatura.** 

**1959. Se funda en Montreux (Francia) la Conferencia Europea de Administraciones de Correos y Telecomunicaciones (CEPT).**

**CURSO DE TELEGRAFIA: Les recordamos que en el Radio Club Uruguayo permanece abierta la lista de aspirantes al próximo curso de telegrafía que comenzará en cuanto se llegue al número de inscriptos requerido.**

 **Informes e inscripciones en el teléfono 708 7879 martes y jueves de 16 a 21 o por correo electrónico a: rcu.secretaria@gmail.com**

## **¿QUE DESEA HACER?**

**¿QUIERE COMPRAR? ¿QUIERE VENDER? ¿QUIERE PERMUTAR?**

# **BOLSA CX**

**Cartelera de uso gratuito para quienes deseen publicar sus avisos de compras, ventas o permutas de equipos de radio o accesorios. El Boletín publica estos avisos pero bajo ninguna circunstancia podrá aceptar responsabilidades relacionadas con la compra o venta de un producto. Por favor, una vez realizado su negocio avísenos a los efectos de retirar su aviso. Muchas gracias y buena suerte le deseamos desde ya.**

**Nota: Los avisos con 1 año de antigüedad serán retirados automáticamente.**

## **Bolsa CX ONLINE: www.cx1aa.net/bolsa.htm**

**ESTIMADO COLEGA, EL BOLETIN CX... ESTA ABIERTO A SUGERENCIAS, COMENTARIOS, OPINIONES Y COLABORACIONES DE INTERES PARA LOS RADIO AFICIONADOS .- CON SU COLABORACION NO SOLO ESTA AYUDANDO AL CLUB, SI NO QUE CONTRIBUYE CON TODA LA RADIO AFICION CX.**

Estación oficial ox1aa e-mail: cx1aa.rcu@gmail.com www.cxlaa.net

Boletin del Radio Club Uruguayo

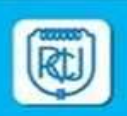